https://www.100test.com/kao\_ti2020/240/2021\_2022\_Excel\_E5\_AE \_9E\_E7\_94\_c97\_240591.htm 1

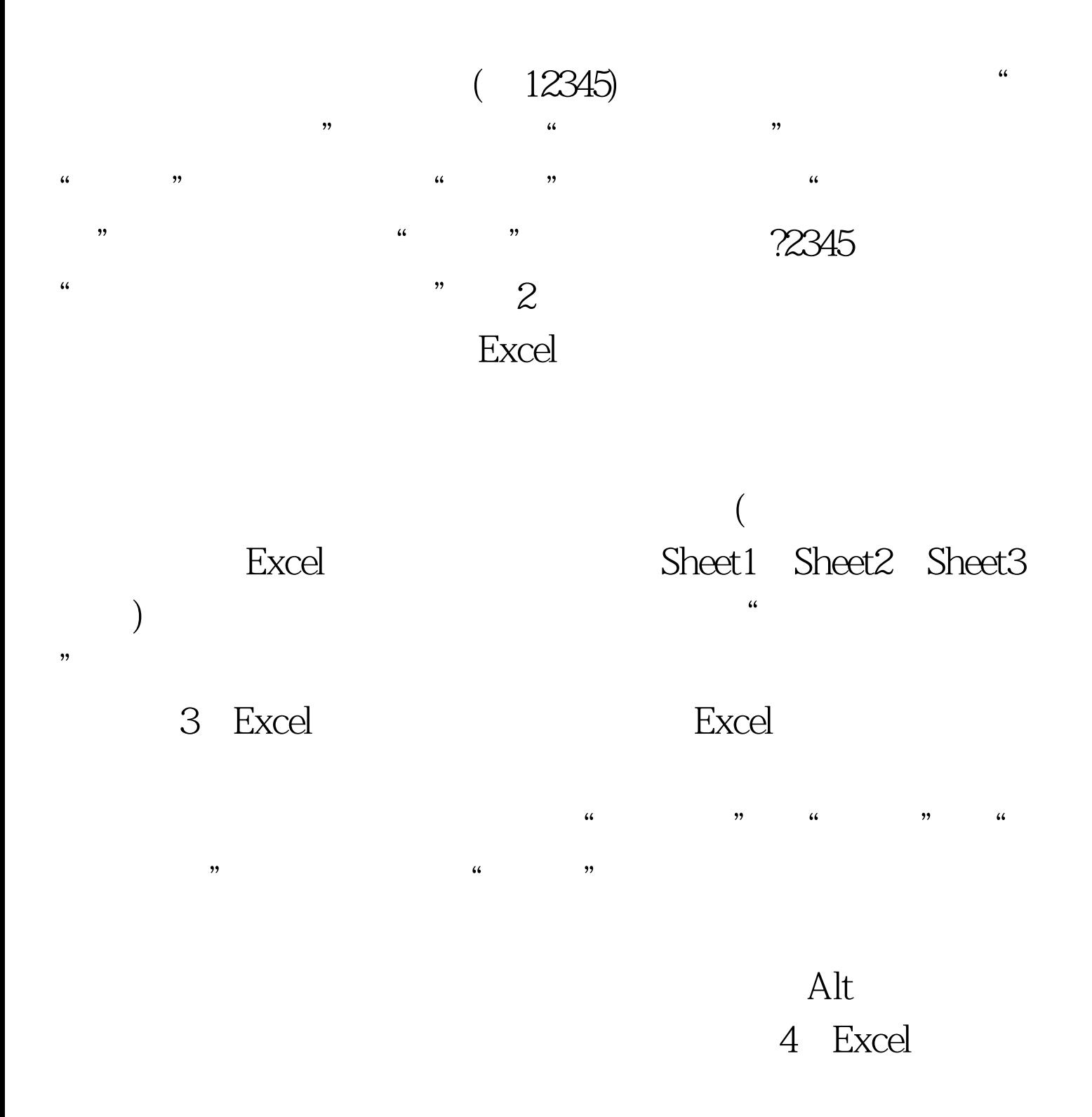

 $C$ trl 5 Excel excel to be considered by the constant of the constant of the constant of the constant of the constant of the c  $\overline{O}$  $\frac{u}{\sqrt{2}}$  , where  $\frac{u}{\sqrt{2}}$  $\ddot{\hspace{1.1cm}}$  $6$  Excel " yymmdd" " yyyy-mm-dd"

 $\mathcal{L}\mathcal{L}$  $\frac{1}{2}$  , and the contract of the contract of the contract of the contract of the contract of the contract of the contract of the contract of the contract of the contract of the contract of the contract of the contract  $\frac{1}{2}$  , the contract of the contract of the contract of the contract of the contract of the contract of the contract of the contract of the contract of the contract of the contract of the contract of the contract of t ", "  $``\text{YMD}"$  ", "

 $\gamma$  4 m  $\alpha$  $\mathbf{p}$  and  $\mathbf{p}$  excel  $\mathbf{p}$  $\alpha$  $\begin{array}{cccccccccccc}\n\text{19} & \text{10} & \text{10} &$ 

 $\frac{1}{20}$ ,  $\frac{1}{20}$ ,  $\frac{1$  $\epsilon$  $\frac{1}{20}$  ,  $\frac{1}{20}$  ,  $8<sub>3</sub>$ 

 $\overline{(\hspace{.1cm})\hspace{.1cm}}$ 误修改怎么办呢?单击"格式→工作表→隐藏",将当前的工

 $($ 

" Ctrl 9" "Ctrl 0"  $100Test$ www.100test.com

 $\alpha$ 

 $\mathcal{L}$